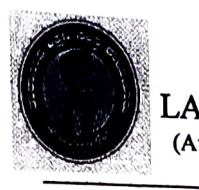

#### ~t **Tannath Shlkshana Samsthe**  LAXMI VENKATESH DESAI COLLEGE, RAICHUR-584103. (Affiliated to Raichur University, Raichur. Re-Accredited by NAAC with "B" Grade)

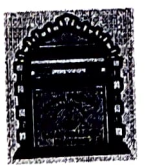

## **~-1.~ Follo~ing capacity development and skills enhancement activities are organised or improving students' capability**

1. Soft skills

2. Language and communication skills

3. Life skills (Yoga, physical fitness, health and hygiene, self-employment and

entrepreneurial skills) .

4. ICT/computlng **skills** certificate

**This is to certified that a total of 13 various capacity development and skills enhancement activities are organised for improving students' capability during 2022-23.** 

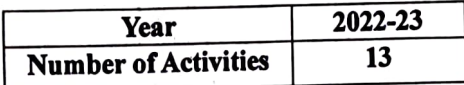

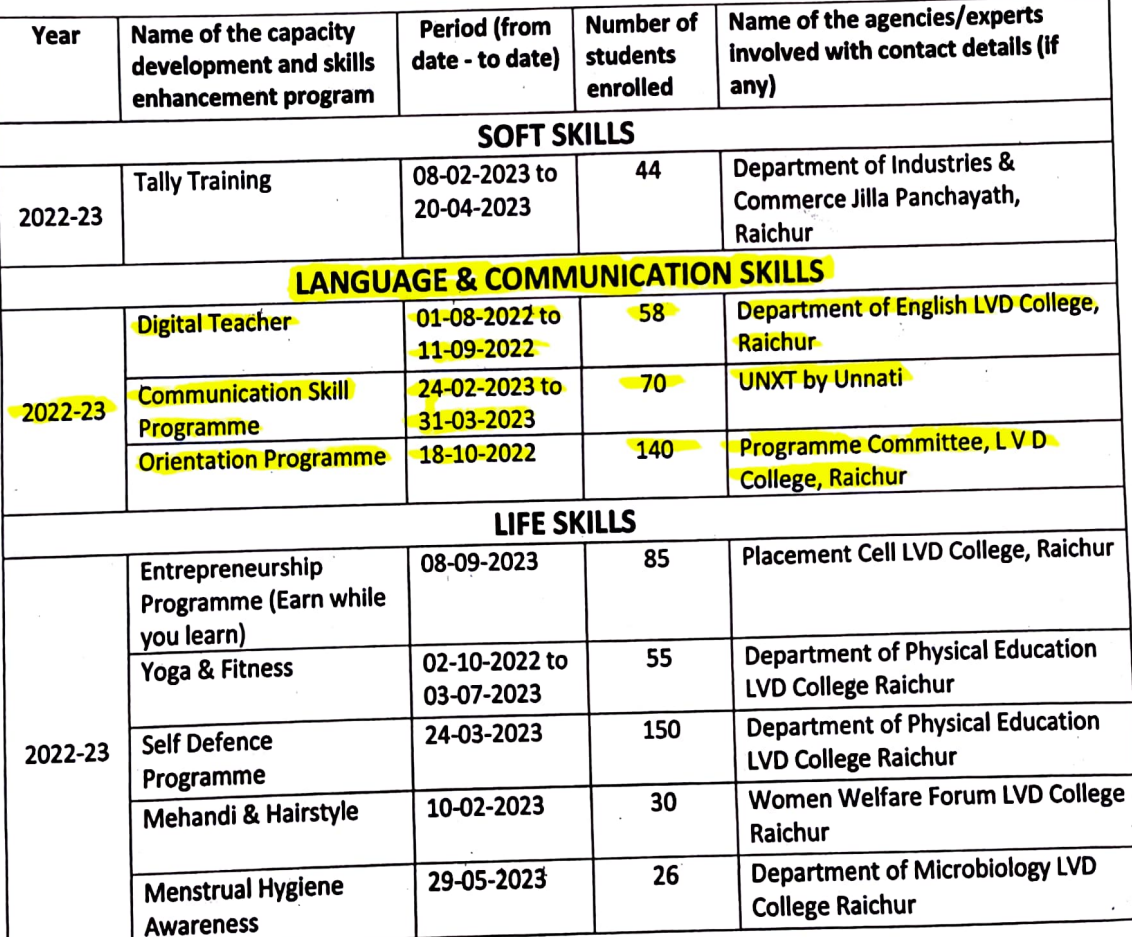

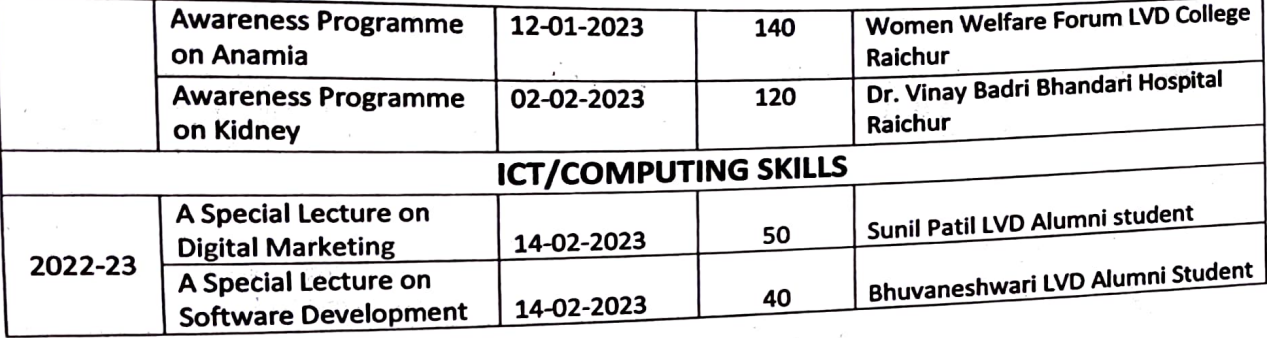

 $\equiv$ 

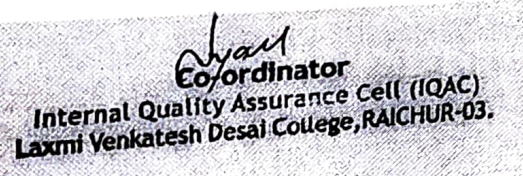

Ξ

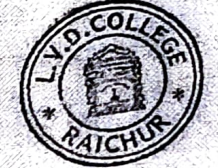

- PRINCIPAL<br>L.V.D. College, RAICHUR-03.

÷,

# **RESOURCE PERSON** Dr.Ekeshwari Rathod

**Assistant Professor** Department of English LVD **College Raichur** 

# **Digital Teacher.in**

# Language lab outcomes

- Enhancement of English skills
- Practicing English using everyday scenario
- Acquisition of vocabulary through integrated learning
- Pronunciation practice using **CRBANASION**
- Extensive listering and speaking Laxmi Venkatesh-Practice
- Train students on soft skills

# **Basic of Grammar**

- Listening
- Speaking
	- Reading
		- Writing
- **Phonetics**

 $\mathbf{E}$ 

- vocabulary -Builder
- Soft skills & Life skills

Language & Communication skills.

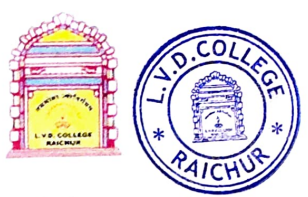

Tharanath shikshana samsthe **LAXMI VENKATESH DESAI COLLEGE RAICHUR RE-ACCREDITED BY NAAC WITH "B" GRADE** 

### DEPARTMENT OF ENGLISH

# language lab

L.V.D. Cott

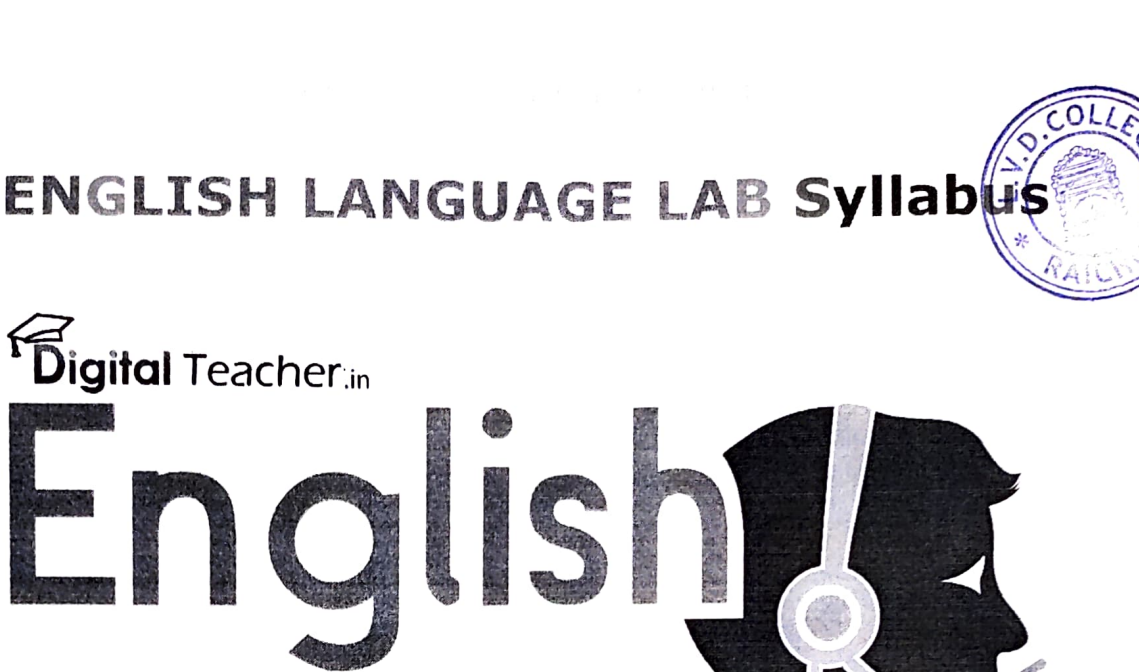

# Language Lat

. Basics of grammar . Listening . Speaking . Reading . Writing . Phonetics . Soft skills

Developed by Code and Pixels Interactive Technologies Private Limited

Code and Pixels | Digital Teacher, CNP Elite Tower, Plot Number 4, Door Number - 3-11-206/4

Road Number -5, Sri Shankar colony, Seris Road, L.B Nagar, Hyderabad 500074, INDIA

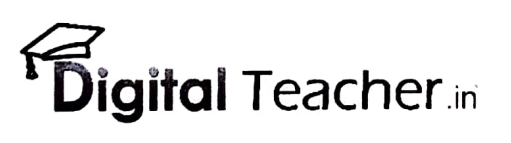

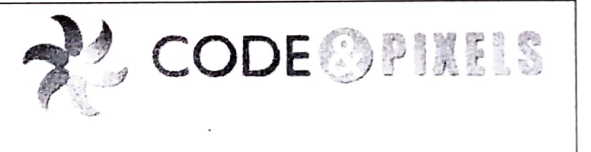

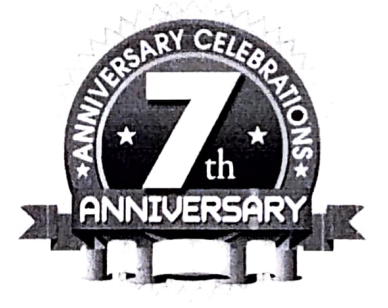

https://www.englishlab.co.in/ www.digitalteacher.in/ 09000090702 Page | 1 Go to Index

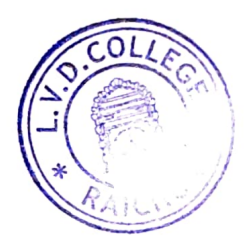

# Instructions to use English Lab USB/Pen Drive:

1. Insert English Lab USB/Pen Drive to the Computer/Laptop. 2. Click on "Autorun\_tc.exe" to Load necessary supporting files. 3. Now, Open the "English Language Lab.exe" to launch English Lab.

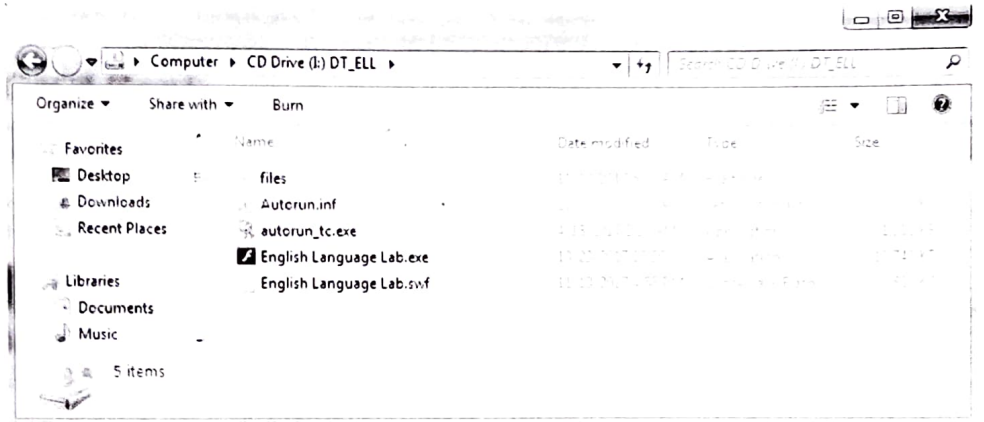

### How to plug-in Microphone Headset:

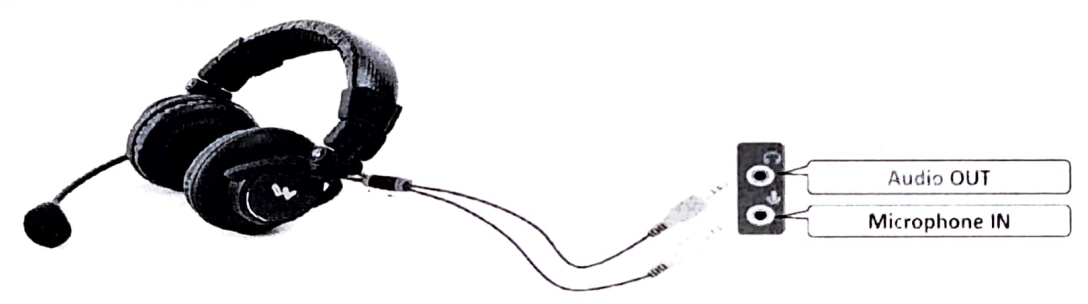

# **Enabling Audio Record Button for Speaking Activities:**

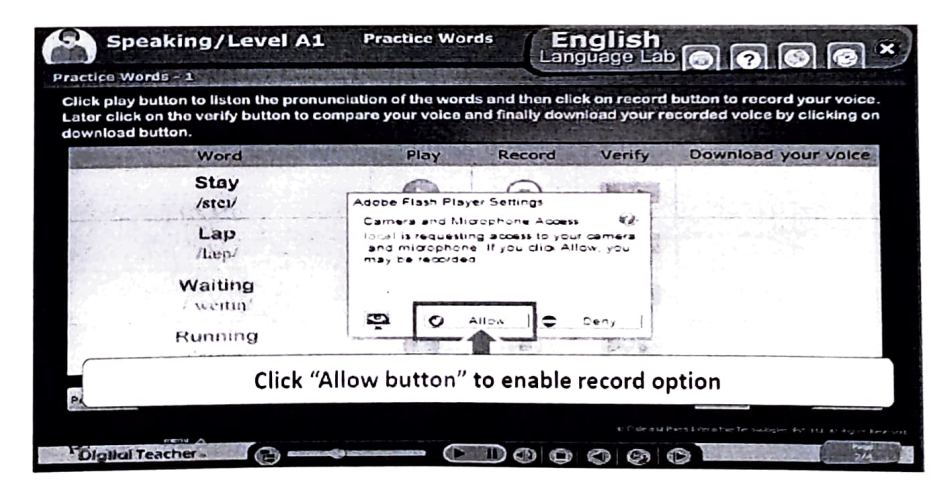

https://www.englishlab.co.in/ www.digitalteacher.in/ 09000090702 Page | 2 Go to Index

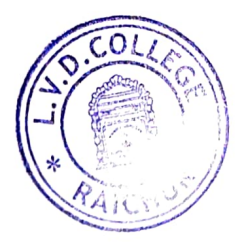

# Index

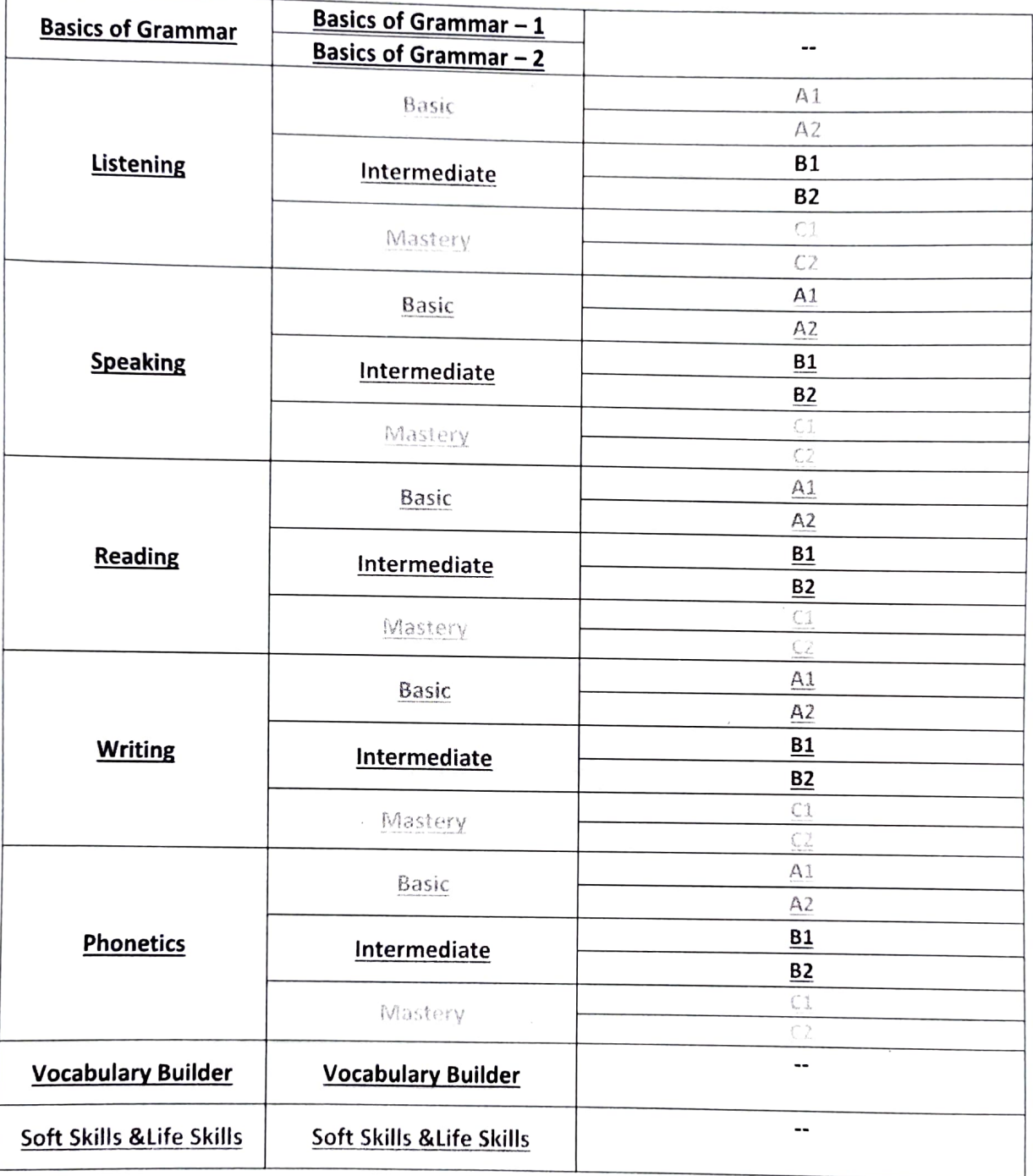

https://www.englishlab.co.in/ www.digitalteacher.in/ 09000090702 Page | 3 Go to Index

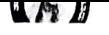

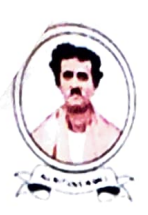

TARANATH SHIKSHANA SAMSTHE

LAXMI VENKATESH DESAI COLLEGE, RAICHUB

Affiliated to Gulbarga University, Kalaburagi & Raichur University, Raichur

# LANGUAGE LAB (ENGLISH) 2022-2023

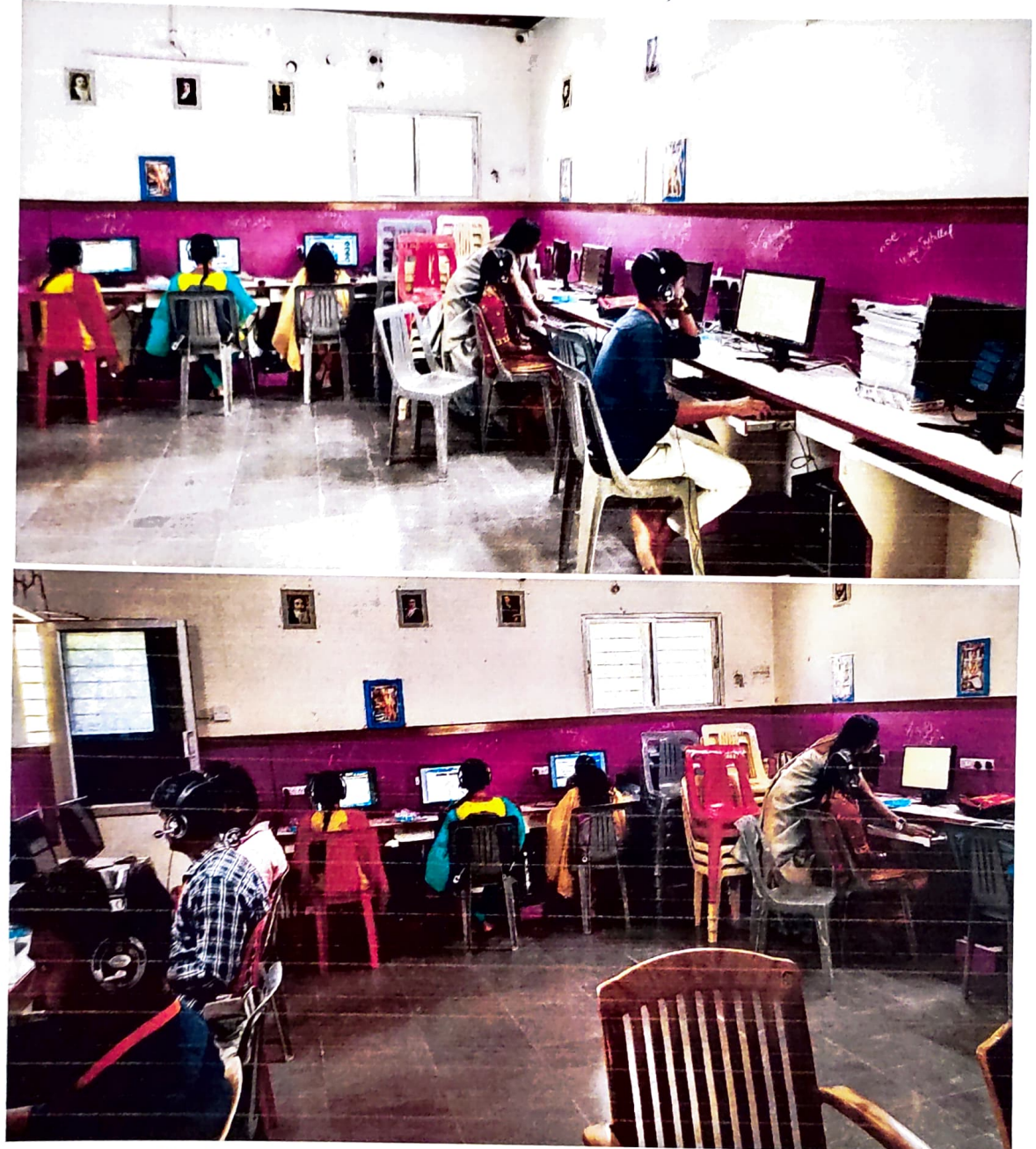

Explanation Of English Lab Through "LEARN ENGLISH" Software By Dr. Ekeshwari Rathod, HoD of English.

Co-ordinator Internal Quality Assurance Cell (IQAC) Laxmi Venkatesh Desai College, RAICHUR-03.

PRINCIPAL L.V.D. College, RAICHUR-03

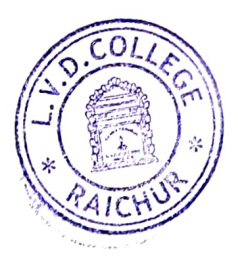

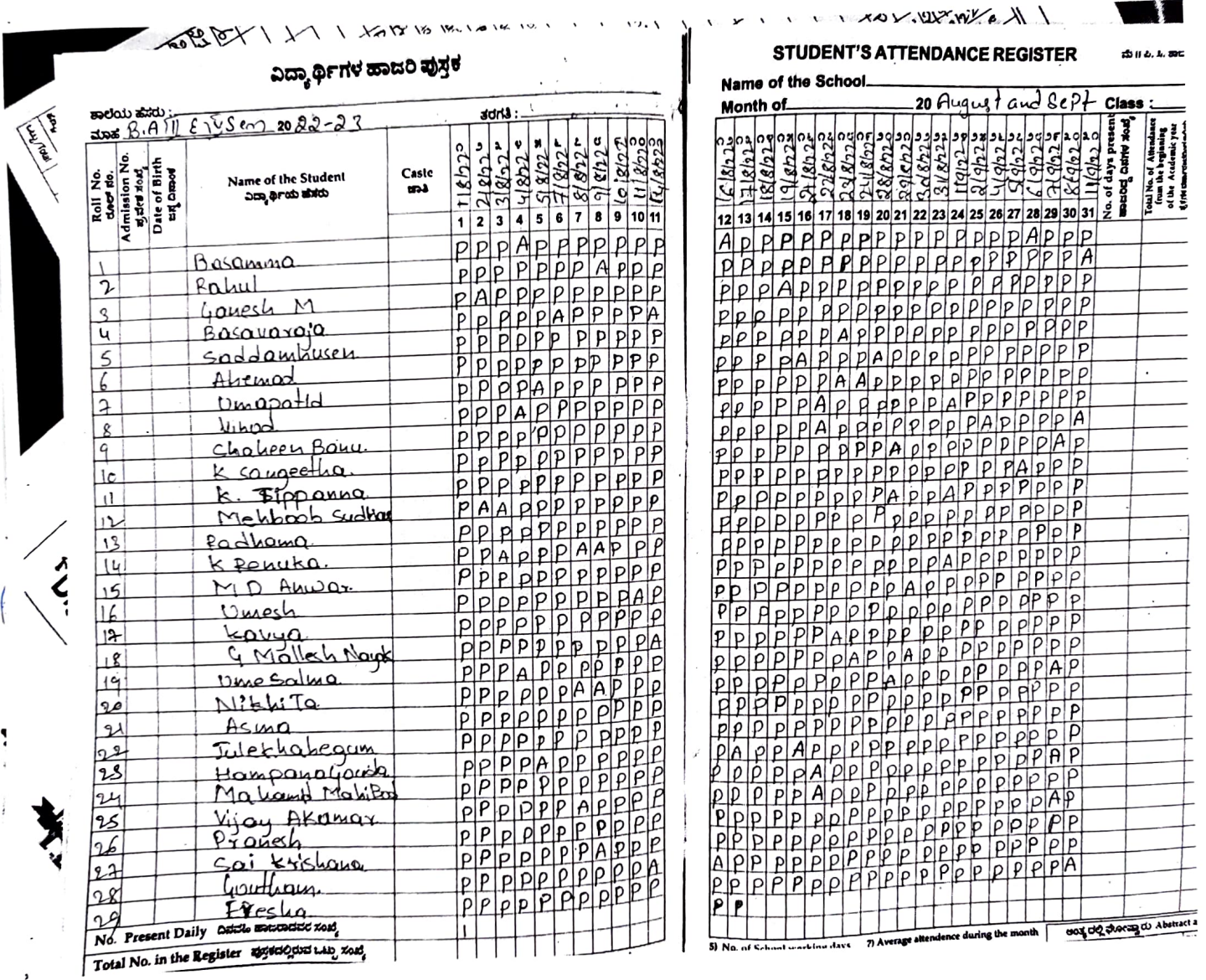

J

i

in 19aux Laxmi Venkstech Desai College, RAICHITE.03.

LYD. COLEER RAIGHUROS.

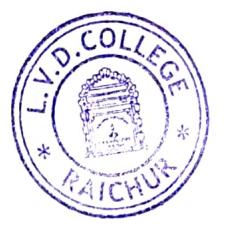

# ವಿದ್ಯಾರ್ಥಿಗಳ ಹಾಜರಿ ಪುಸ್ತಕ

ಕಾಲೆಯ ಹೆಸರು :-

#### STUDENT'S ATTENDANCE REGISTER ವು **i** ಹಿ.ಸಿ. ಶಾವಾರಿಮಕಲ Name of the School

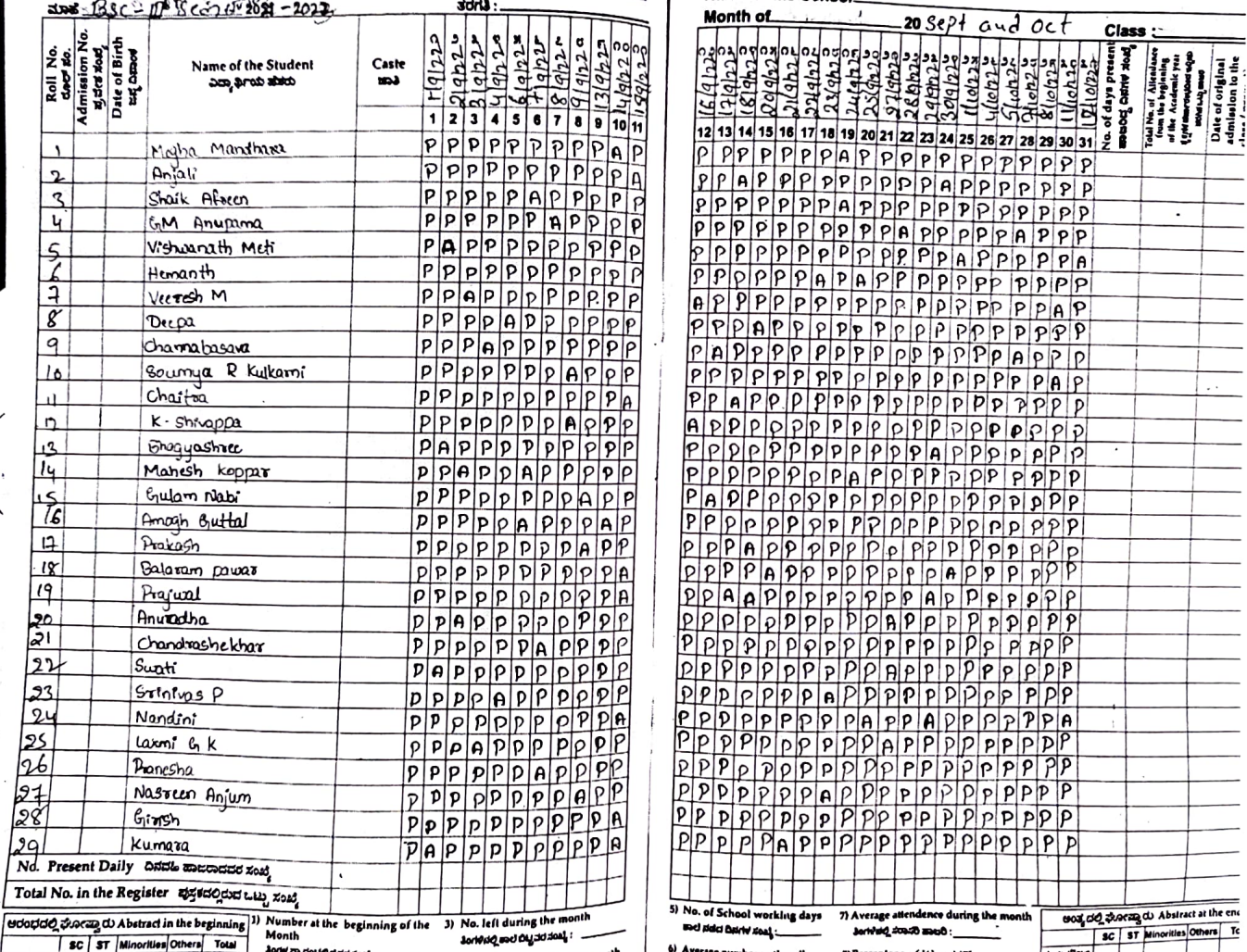

 $\blacklozenge$ ¥ ļ

of [6] and [7]

*Safan*<br>Colordinator

Internal Quality Assurance Cell (IQAC)<br>Laxmi Venkatech Dosai College, RAICHUR-03.

E.V.D. College, RAICHUR-03.

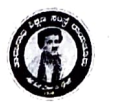

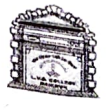

Taranath Shikshana Samsthe

**LAXMI VENKATESH DESAI COLLEGE, RAICHUR** 

**(Affiliated to Gulbarga University, Kalaburgi. Re-Accredited by NAAC with "B" Grade** 

**Dr. Venkatesh B Devaru** M.sc, MBA, Phd. **PRINCIPAL** 

Office of the Principal Ph:( 08532)-240286, 240707 Fax:+918532 240707 e-mail: lvdrcr@gmail.com Website: www. lvdcollege.com

Ref/ ......

Communication Ghill poogramme.

Date: 07-02-2023

#### **NOTICE**

All BSc/BCA/BA final year students are here by informed that UNNATI in collaboration with L V D College is Organizing one month training on Communication skills from 24-02-2023 to 31-03-2023, interested students are asked to register the name to Mr.Husenappa Assistant Professor in Mathematics On or before 13-02-2023.

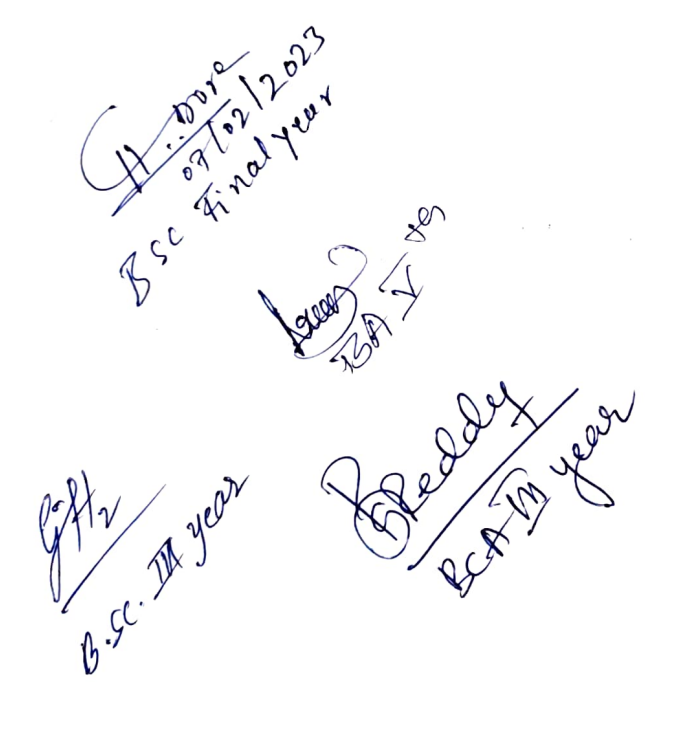

**PRÍNCIPAL** 

p K PAL **\l,\_/y.;O.** ColJege, lAICHUR.-03

Co-ordinator<br>Niny assurance Cell (IQAC) Internal Quality Assamants, RAICHUR-03.<br>Laxmi Venkatesh Desai College, RAICHUR-03.

TARANATH SHIKSHANA SAMSTHE

LAXMI VENKATESH DESAI COLLEGE, RAICHARD

Affiliated to Gulbarga University, Kalaburagi & Raichur University, Raichu

# **FREE COACHING CLASSES ON COMMUNICATION SKII** "UNNATI" FROM 24-02-2023 TO 31-03-2023

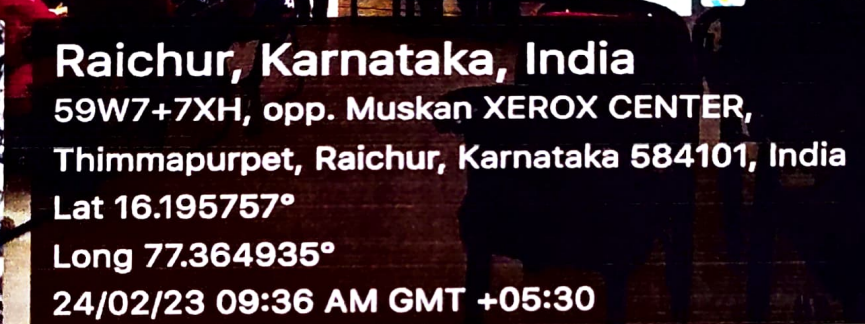

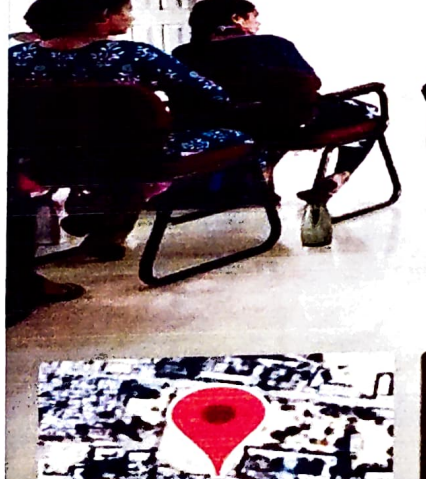

 $\mathbb{R}$ 

Raichur, Karnataka, India 59W7+4H6, Ashok Nagar, Raichur, Karnataka 584103, India Lat 16.195381° Long 77.364197° 24/02/23 09:41 AM GMT +05:30

UGURATION OF FREE COACHING CLASSES ON COMMUNICATION SKILLS 24-02-2023

**PRINCIPAL** L.V.D. College, RAICHUR-03.

£,

地震

Internal Quality Lass Irance Cell (IQAC) Laxmi Venkatesh Desal Coilege, RAICHUR.03.

**GPS Man** 

**GPS Map Camera** 

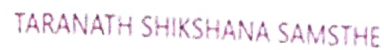

LAXMI VENKATESH DESAI COLLEGE, RAICHUR

 $\mathcal{R}$ 

Affiliated to Gulbarga University, Kalaburagi & Raichur University, Raichur

# VALEDICTORY FUNCTION OF UNNATI CLASSES ON 31-03-2023

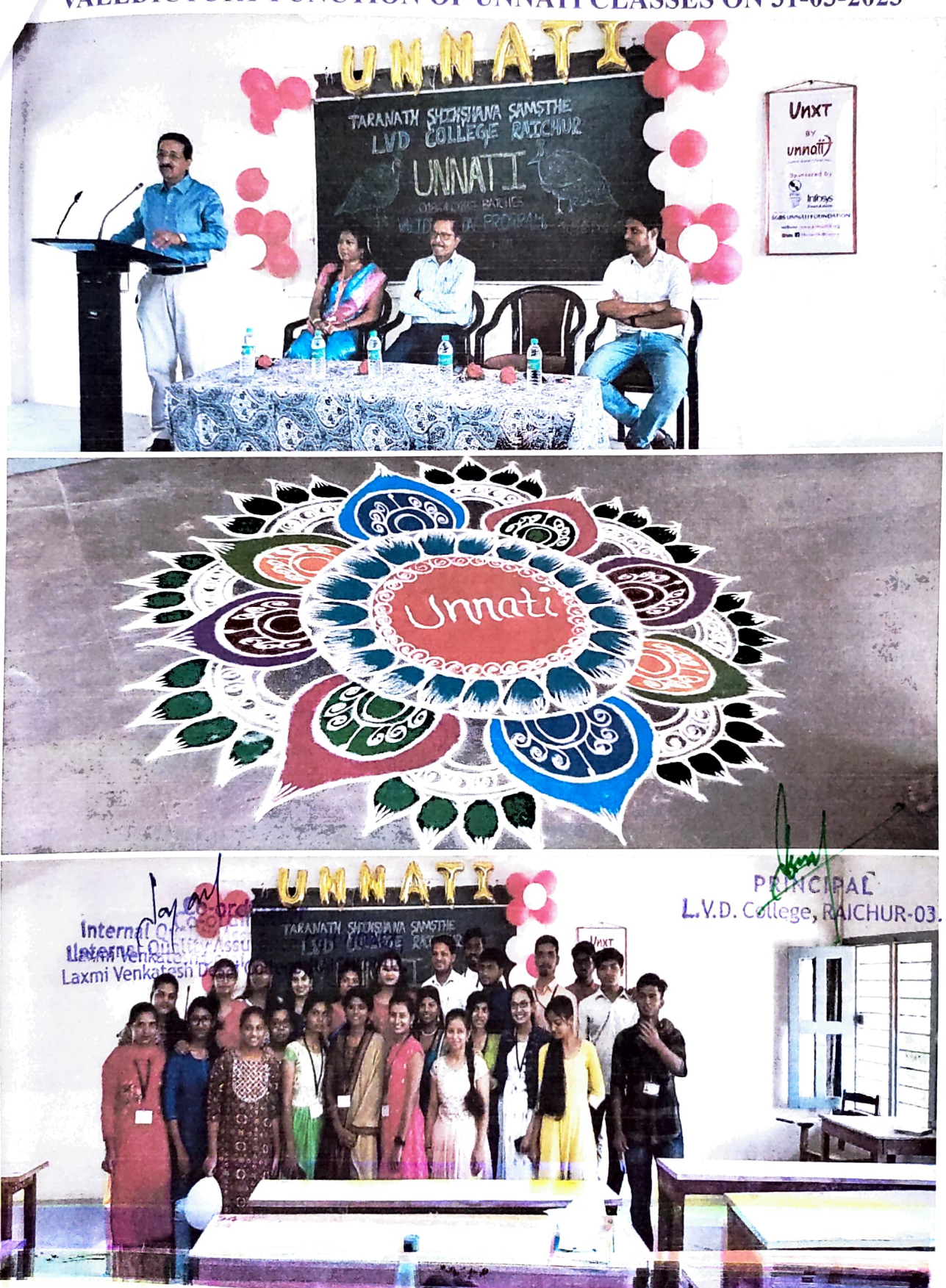

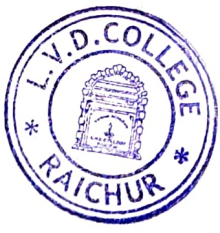

oatch details (highlighted areas) in this sheet, it will automatically appear on other sheets

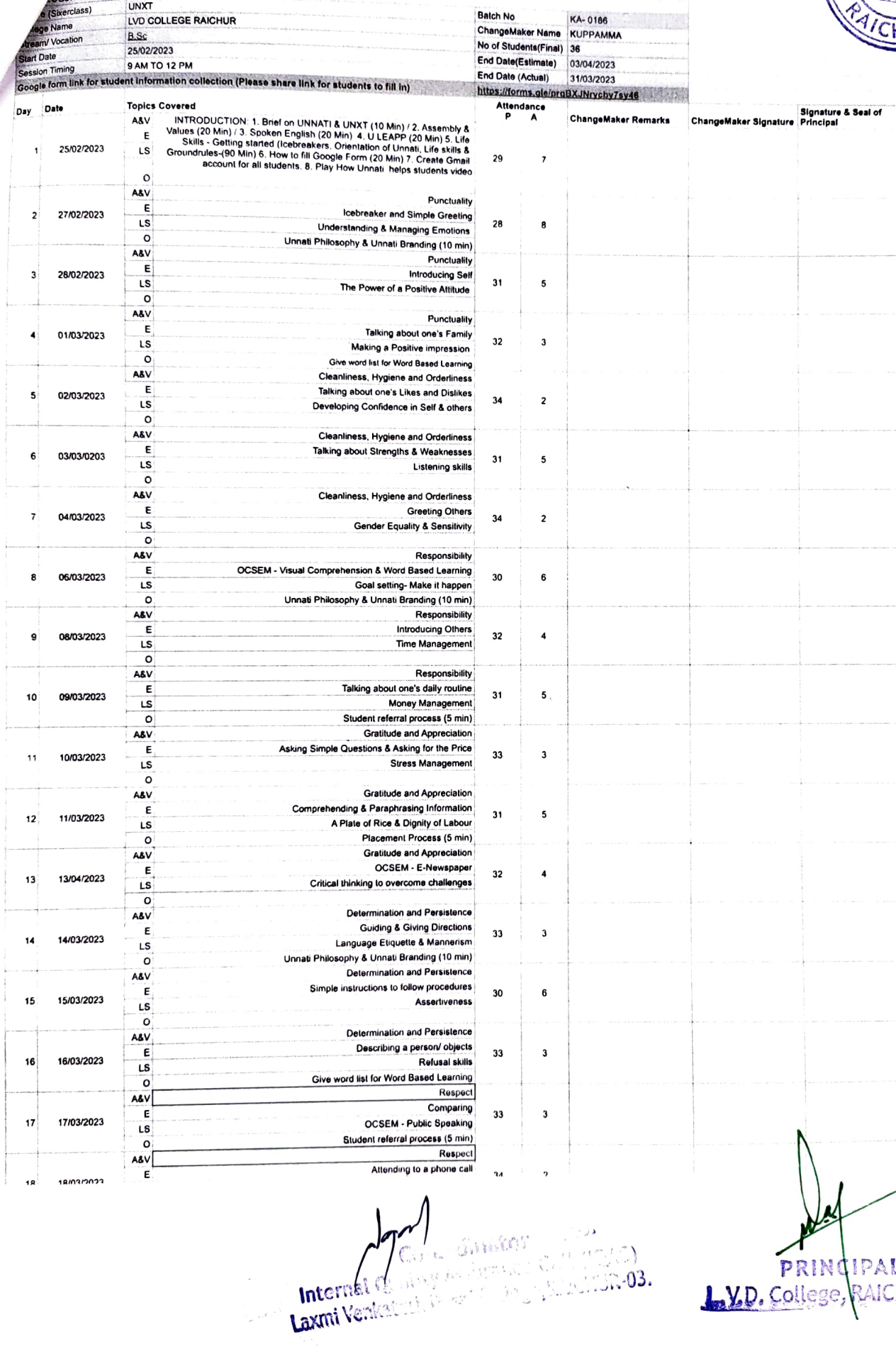

**PRINCIPAL**<br><u>Lyd. College</u>, RAICHUR-03.

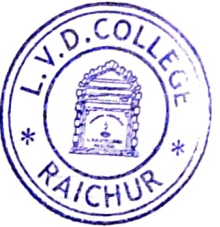

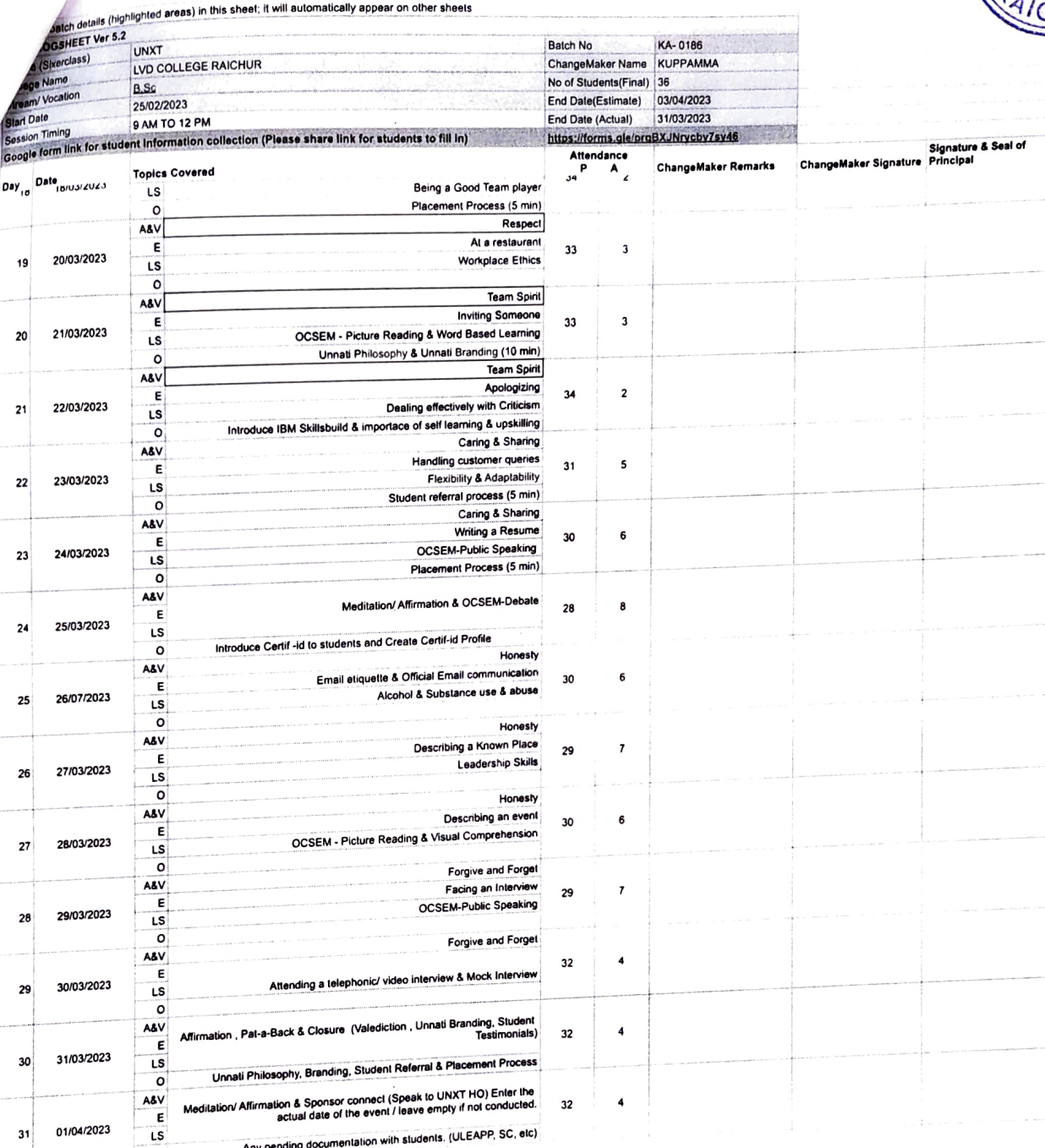

 $\circ$ 

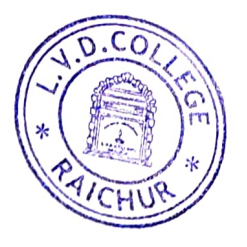

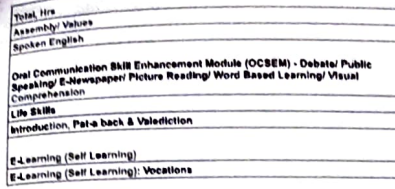

**Total Hours/ Day<br>Classroom Learning<br>E-Learning (Self Learning)** 6.5 Hours<br>3 Hours<br>2.5 Hours

 $\begin{array}{r}\n 165 \\
\hline\n 15 \\
\hline\n 26.5\n \end{array}$ 

 $\frac{12.5}{30}$ 

 $\frac{90}{15}$ 

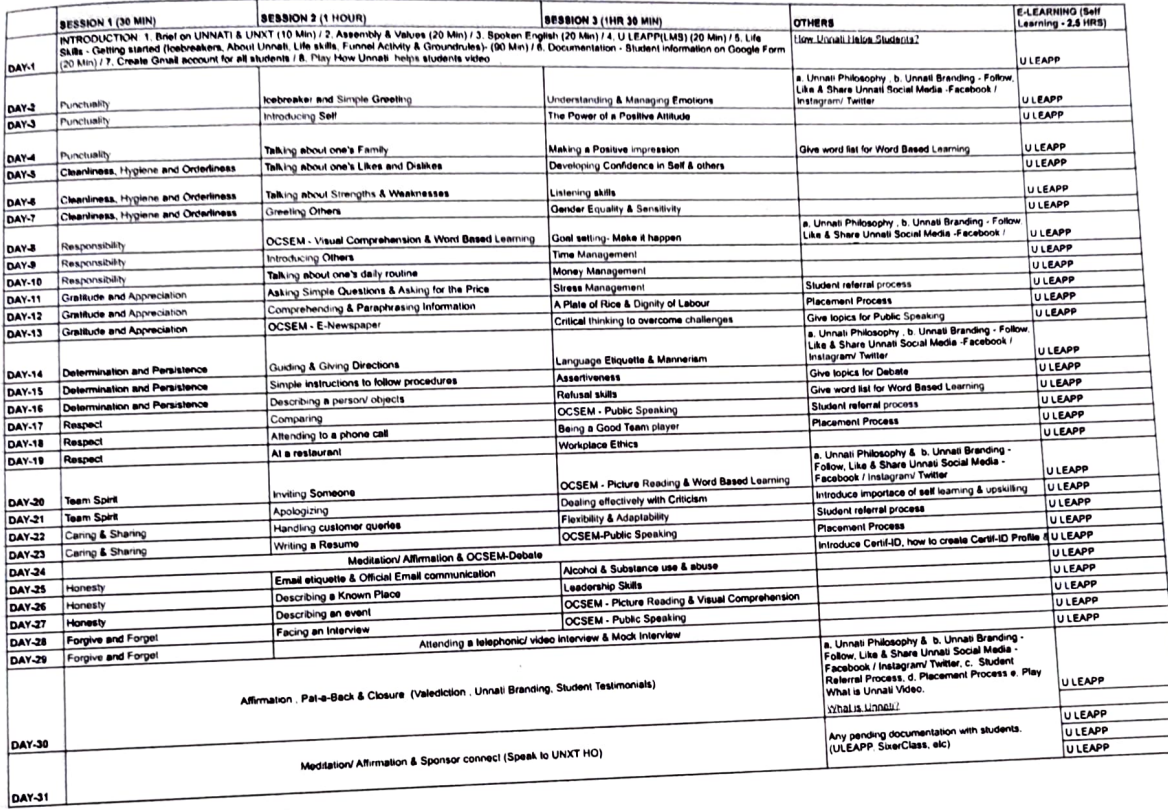

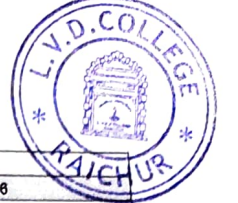

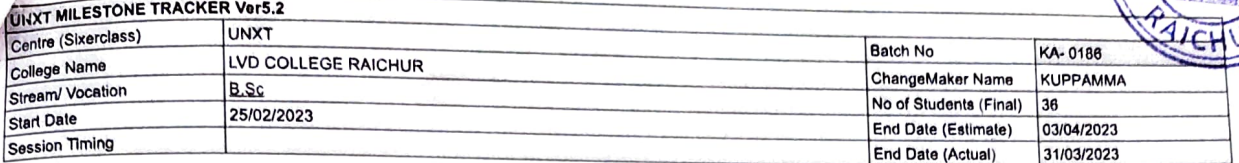

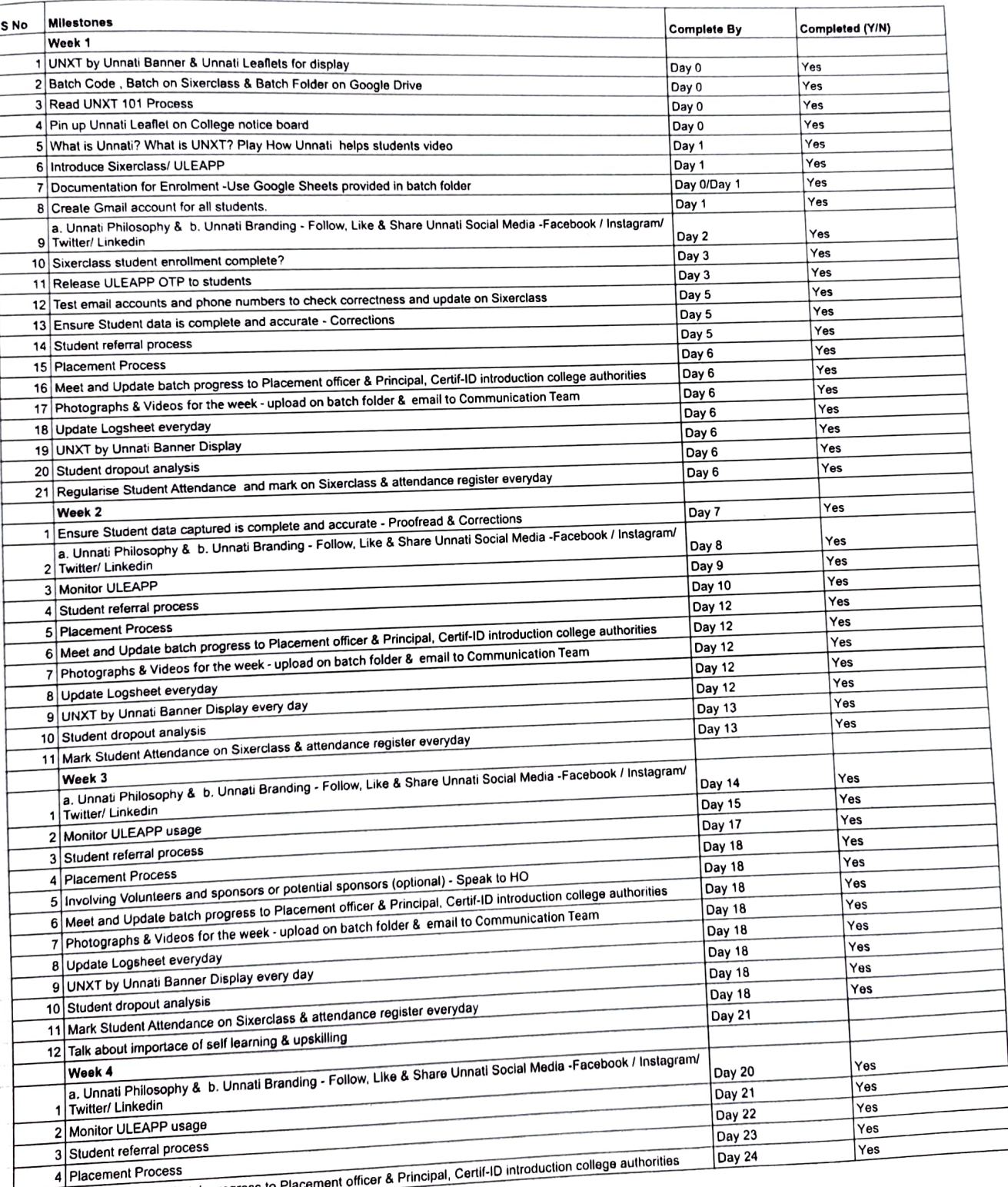

5 Meet and Update batch progress to Pla

# $\overline{\mathbf{S}}$  $\ddot{\phantom{1}}$

Ş

 $\overline{c}$ 

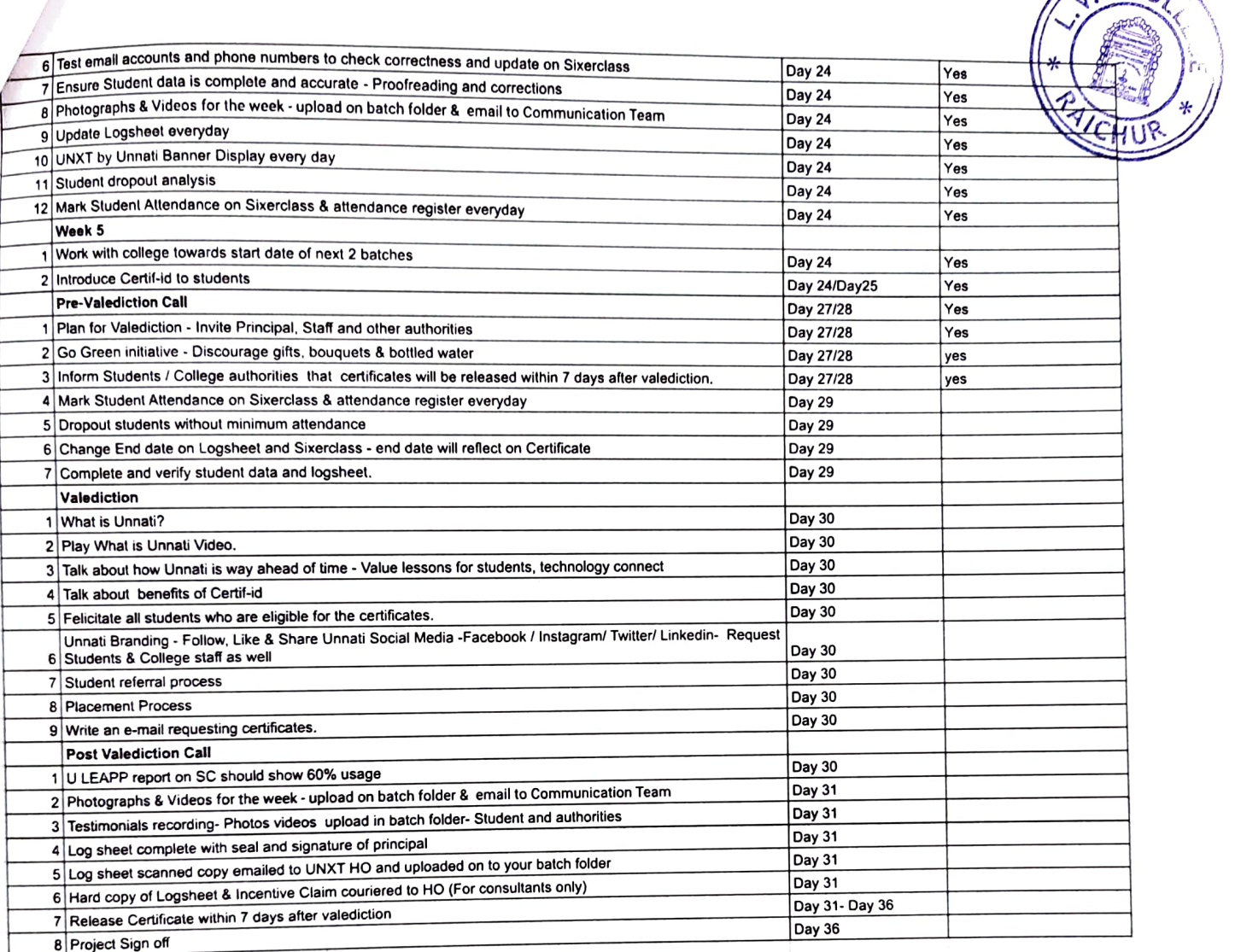

~

"然而不是"

I,

---

 $\mathcal I$ 

*I* 

ł.

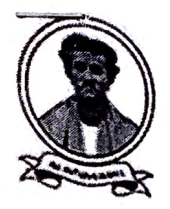

# **TARANATH SHIKSHANA SAMSTHE LAXMI VENKATESH DESAI COLLEGE, RAICHUR**

Affiliated to Gulbarga University, Kalaburagi & Raichur University, Raichur

Ref/

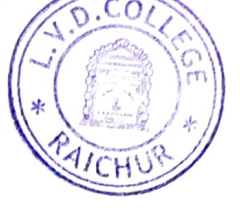

Date: 16-10-2022

# **NOTICE**

All the BA/BCA/BSc I Semester students are here by informed that, College is organising *Qrientation Programme* on 18-10-2022, all first semester students are asked to attend the programme at 10:00am without fail.

Other gemester

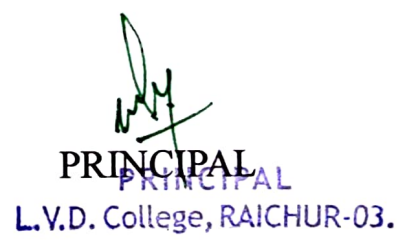

 ■· ~t **Taranath Shikshana Samsthe** 

Laxmi Venkatesh Desai College Raichur (Affiliated to Raichur University)

 $-6.7-6.1$ 

**Internal Quality Assurance Cell (IQAC) Organizes** Orientation Programme (For B.A.,B.Sc. and BCA I Semester of 2022-23)

Inaugurator : Prof. Yariswamy Registrar (Evaluation), Raichur University, Raichur

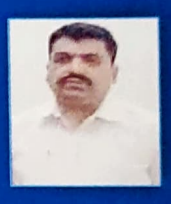

 $\mathcal{P}^{\text{max}}(t)$ *lti*<sup>1</sup>

 $\cdot$ 

~· .-; ::; :-: •••

 $\mathbf{s}$  :

••• ••• ••

·=- $\mathbf x$ 

••• ••• ••• •••

••• •••

 $\ddot{\phantom{1}}$ .... • ••• •••  $\mathbf s$ ••• •••  $\cdot$ 

. '~~ ~.,~

Chief Guest: Sri Pavan Sukhani Chairman, Managing Committee,~ LVD College, Raichur

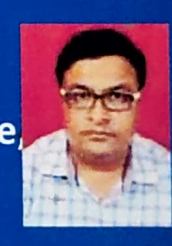

President : Dr. Venkatesh B. Devaru Principal, LVD College, Raichur

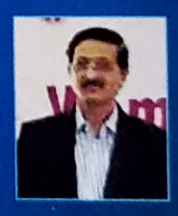

Date: 18-10-22 Time: 10:00AM Venue: Auditorium

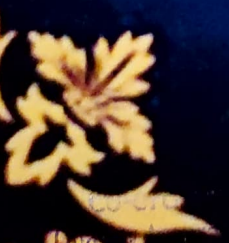

~-

All Are Cordially Invited Principal, Staff and Students

> **PRINCIPAL** L.V.D. College, RAICHUR-03.

# Taranath Shikshana Samsthe's LAXMI VENKATESH DESAI COLLEGE RAICHUR - 584 103

Ą

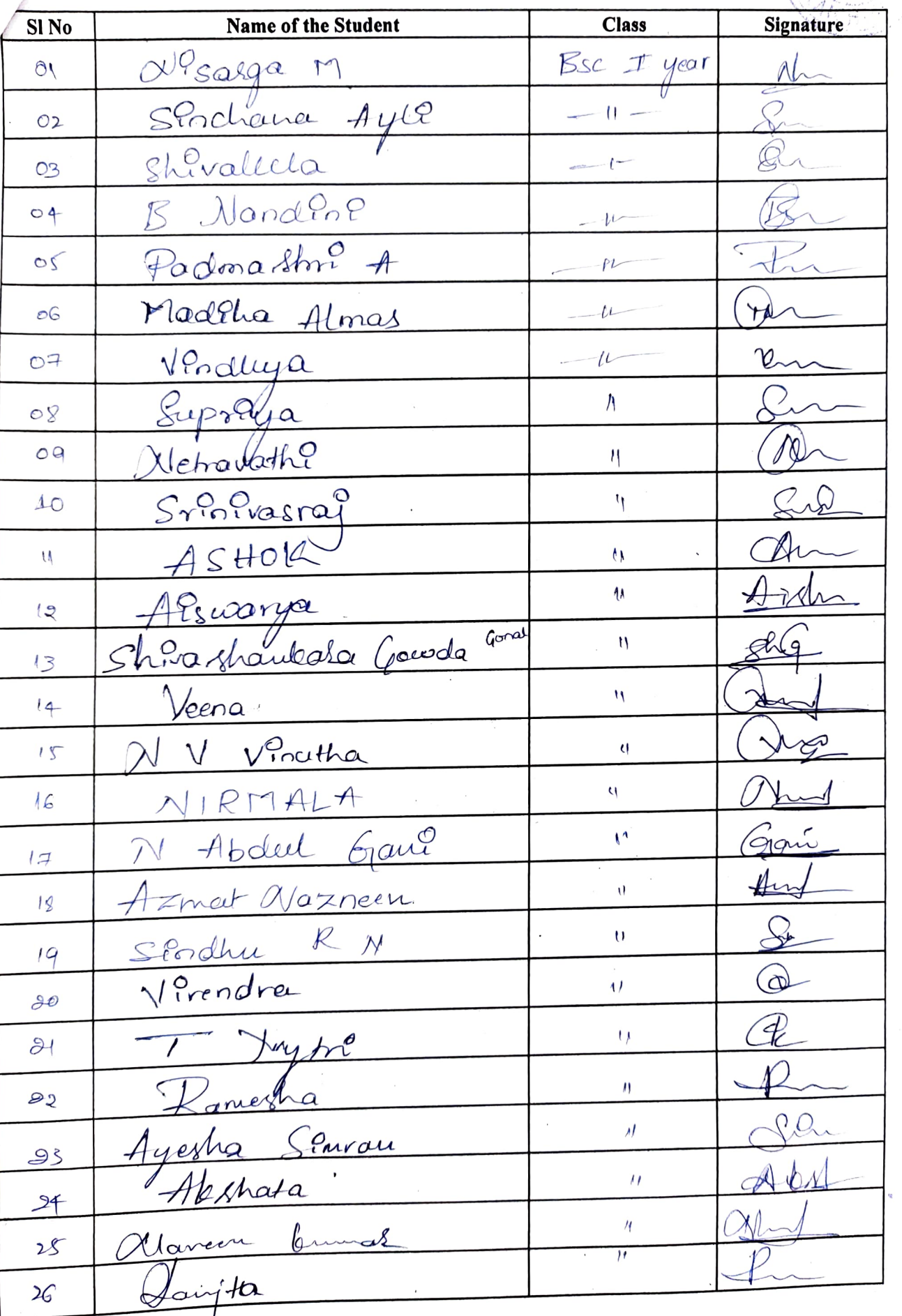

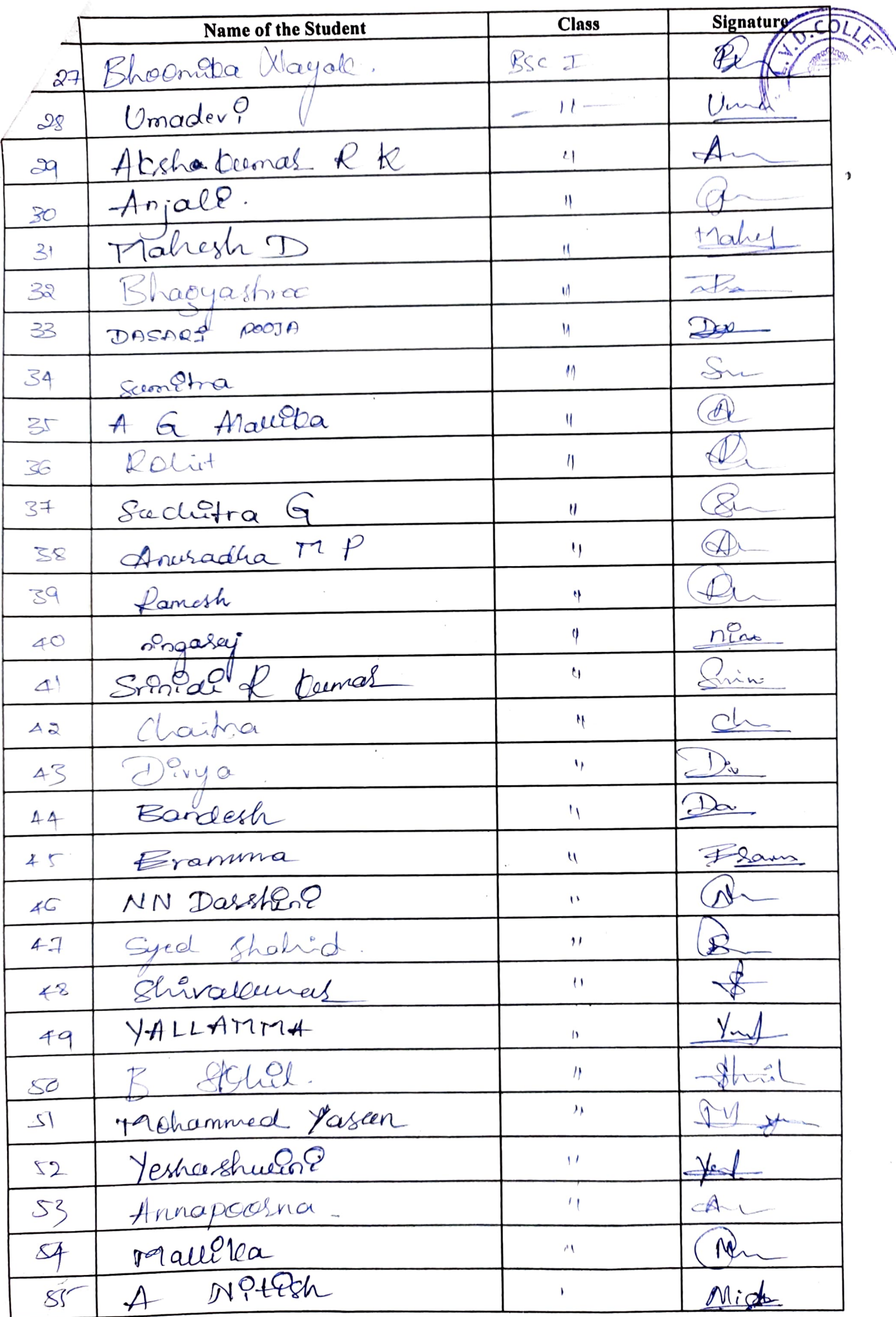

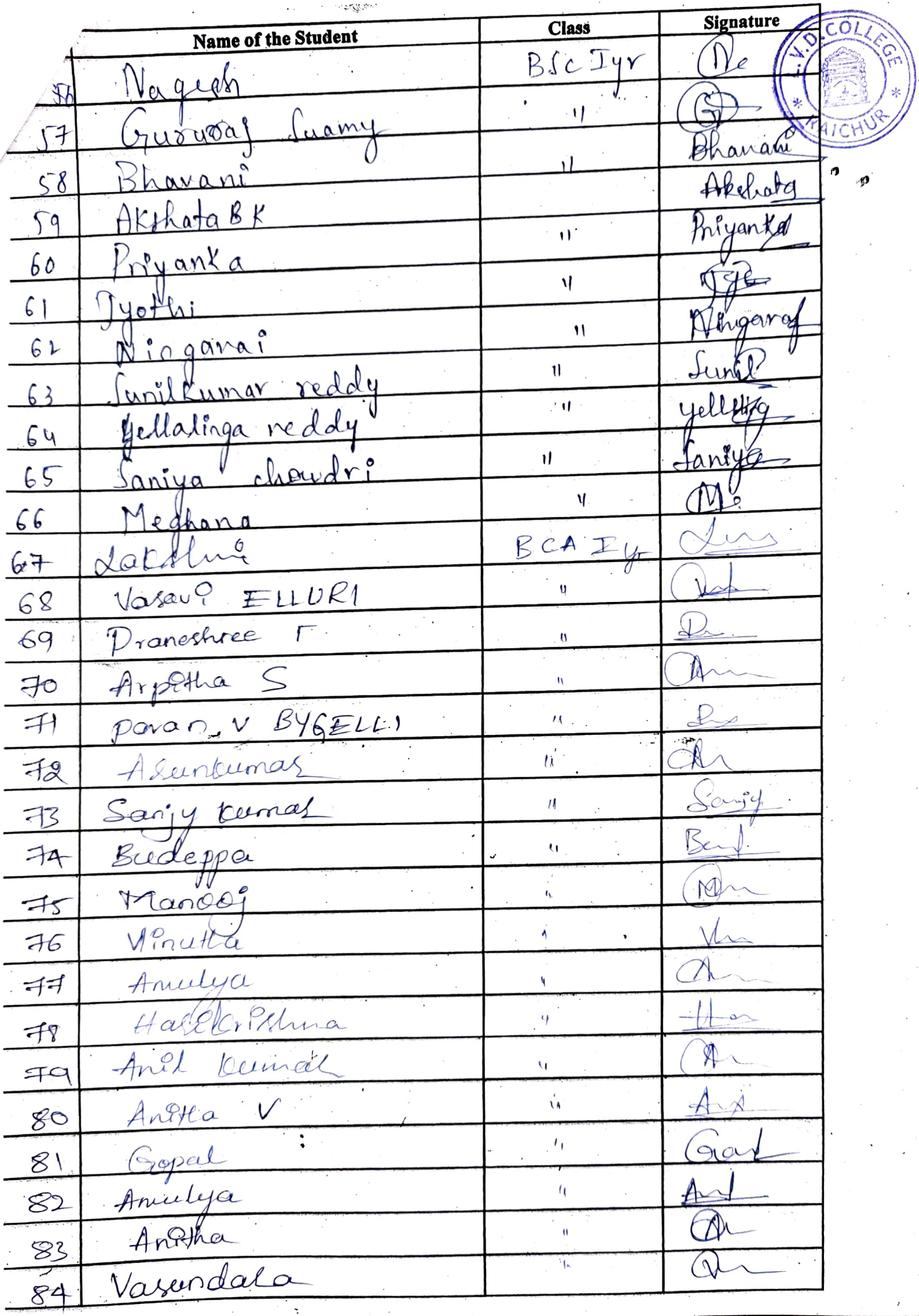

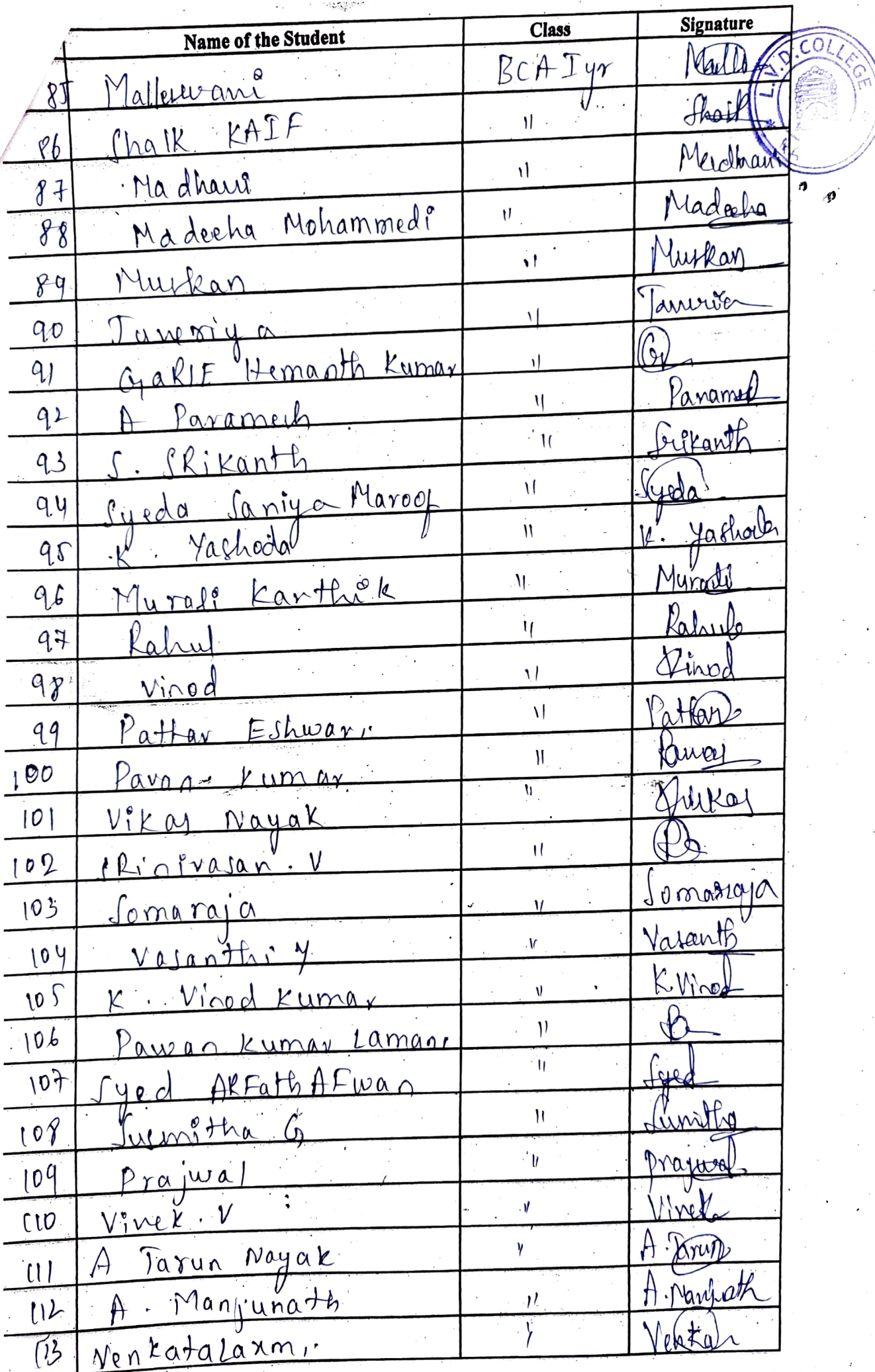

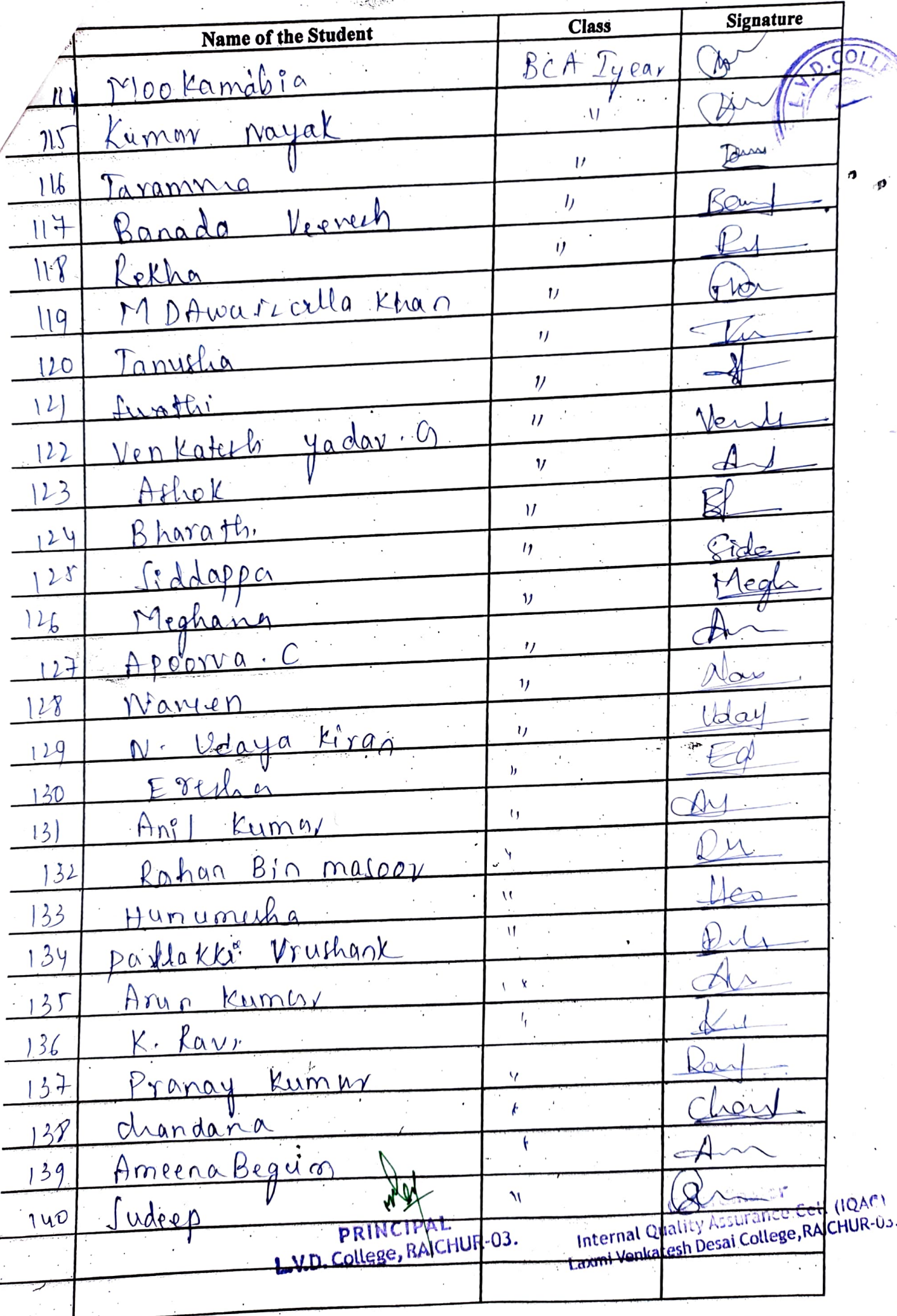